## DDworks Trial Site システム化業務フロー

作成日:2023/1/16

版数:1.0

目次

システム化業務フロー

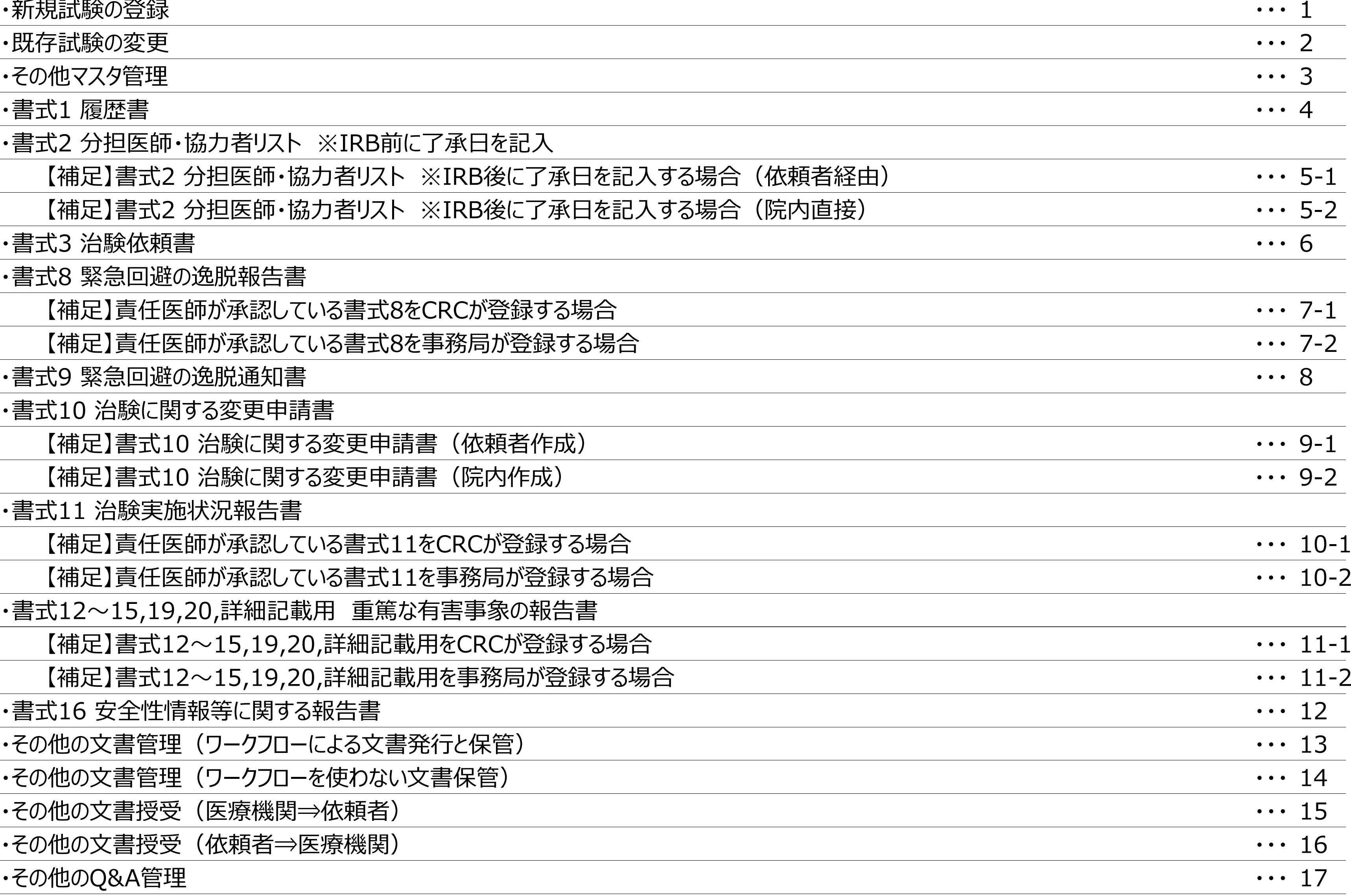

・書式2 分担医師・協力者リスト ※IRB前に了承日を記入

【補足】書式2 分担医師・協力者リスト ※IRB後に了承日を記入する場合(依頼

【補足】書式2 分担医師・協力者リスト ※IRB後に了承日を記入する場合(院内

・書式3 治験依頼書

・書式8 緊急回避の逸脱報告書

【補足】責任医師が承認している書式8をCRCが登録する場合

【補足】責任医師が承認している書式8を事務局が登録する場合

・書式9 緊急回避の逸脱通知書

・書式10 治験に関する変更申請書

【補足】書式10 治験に関する変更申請書(依頼者作成)

【補足】書式10 治験に関する変更申請書 (院内作成)

・書式11 治験実施状況報告書

【補足】責任医師が承認している書式11をCRCが登録する場合

【補足】責任医師が承認している書式11を事務局が登録する場合

・書式12~15,19,20,詳細記載用 重篤な有害事象の報告書

【補足】書式12~15,19,20,詳細記載用をCRCが登録する場合 ・・・ 11-1

【補足】書式12~15,19,20,詳細記載用を事務局が登録する場合

・書式16 安全性情報等に関する報告書

・その他の文書管理(ワークフローによる文書発行と保管)

・その他の文書管理(ワークフローを使わない文書保管)

・その他の文書授受(医療機関⇒依頼者)

•その他の文書授受(依頼者⇒医療機関)

·その他のQ&A管理

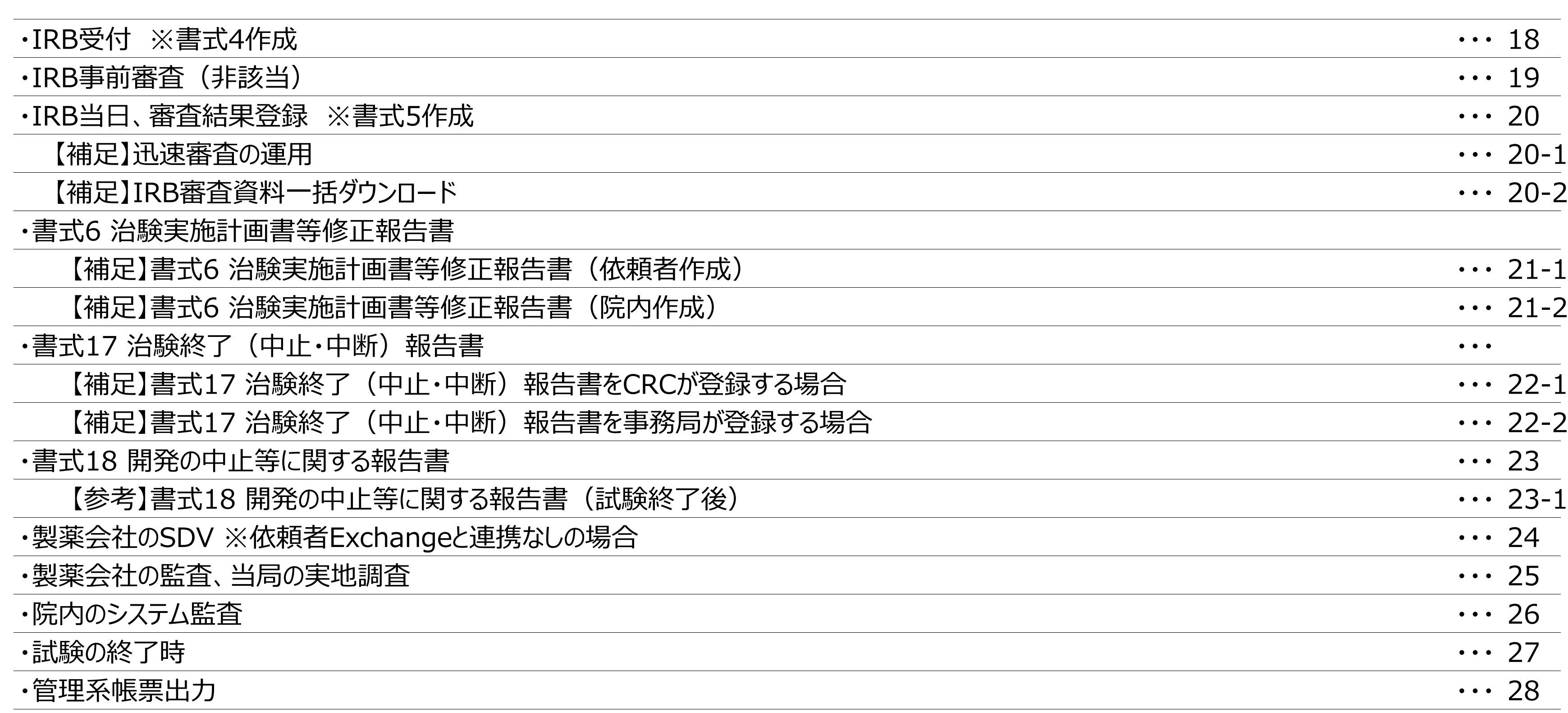

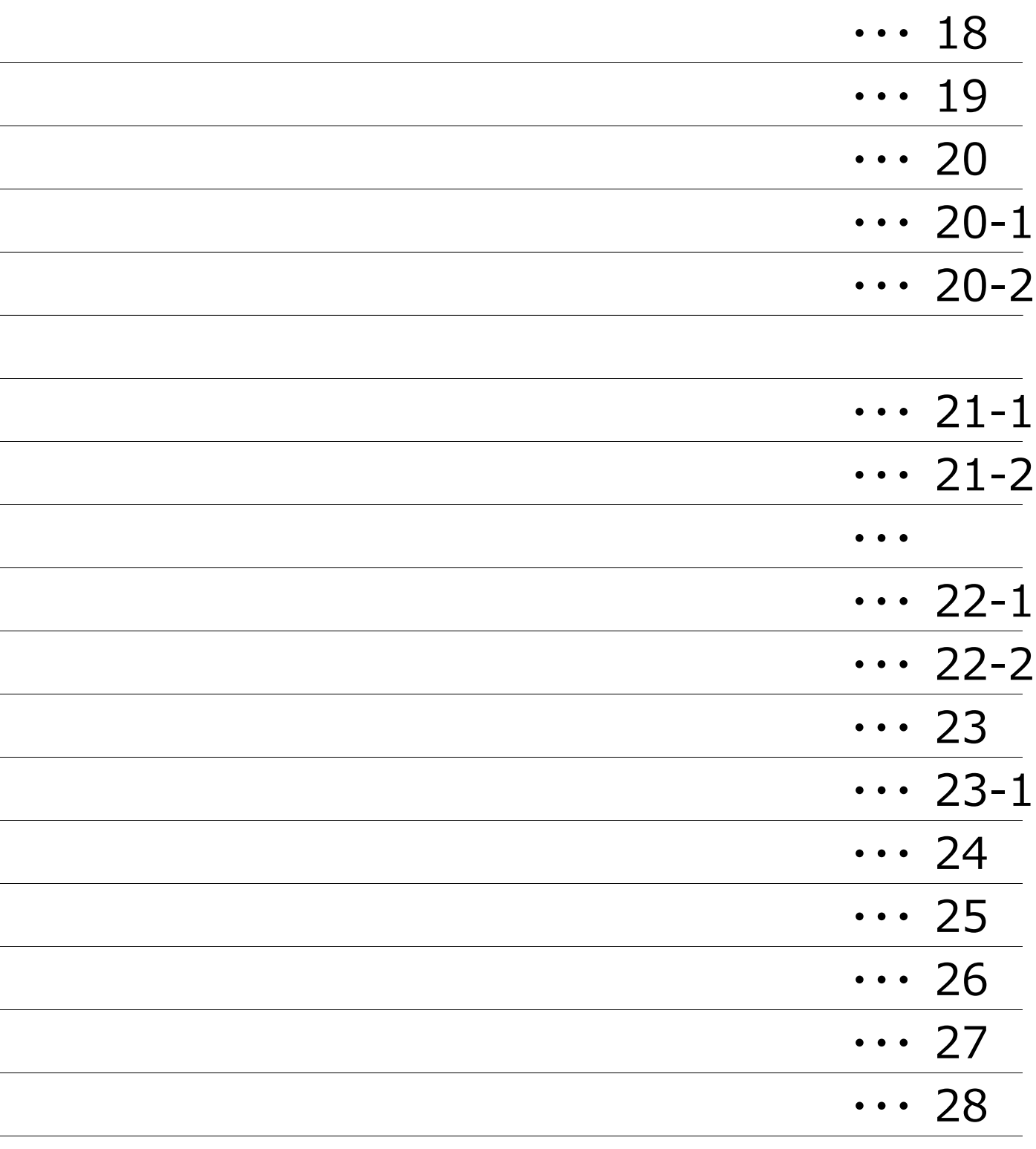

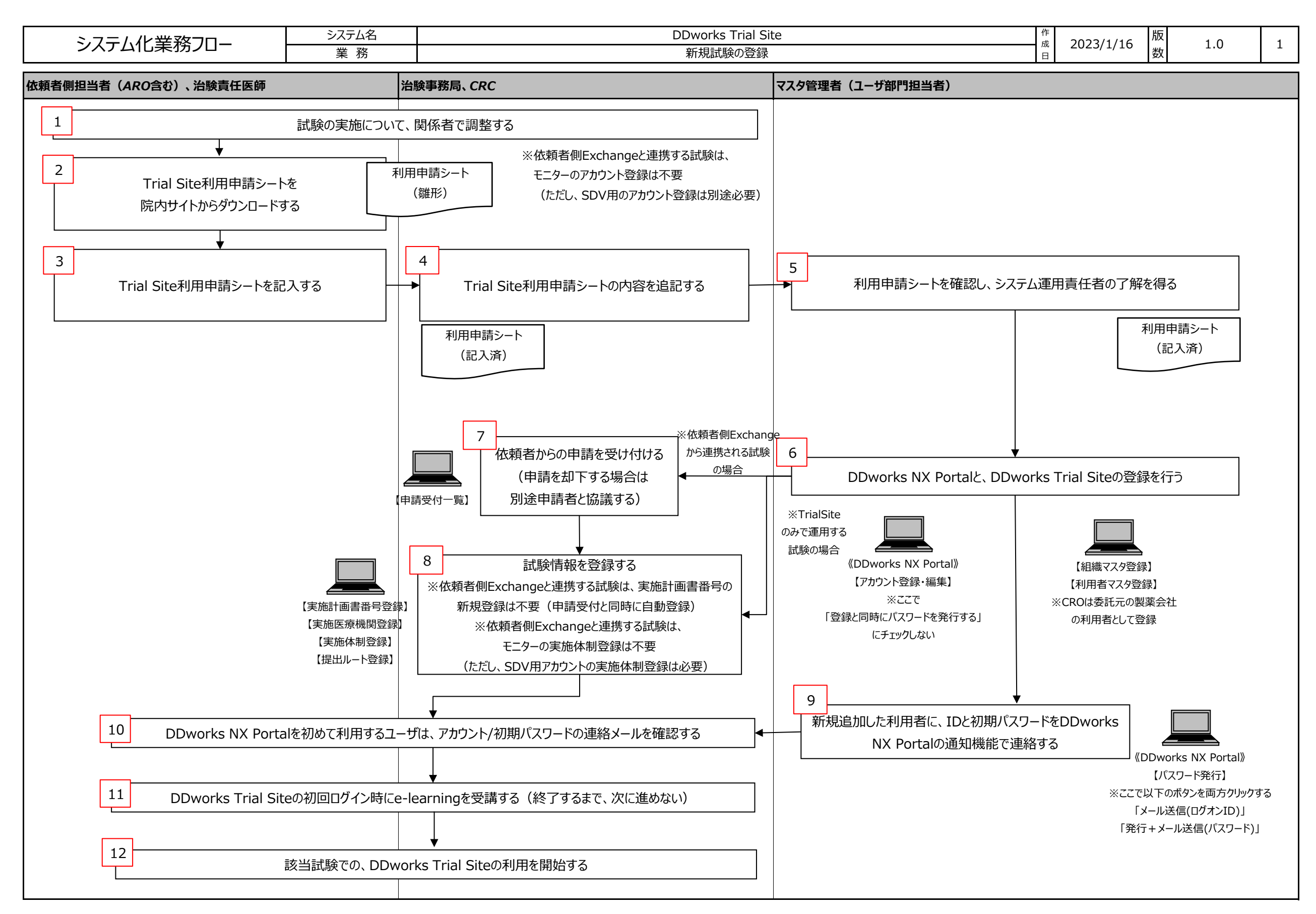

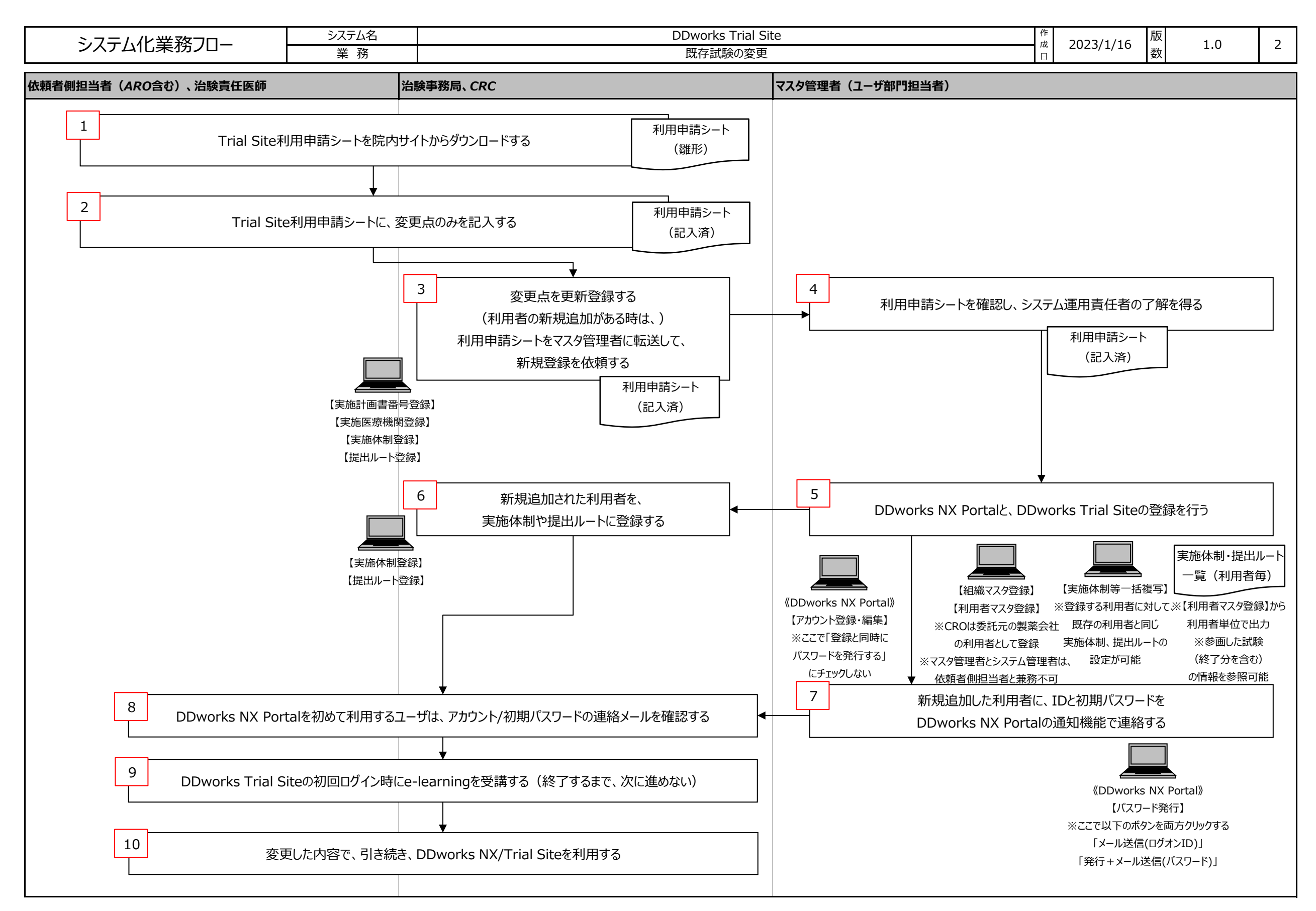

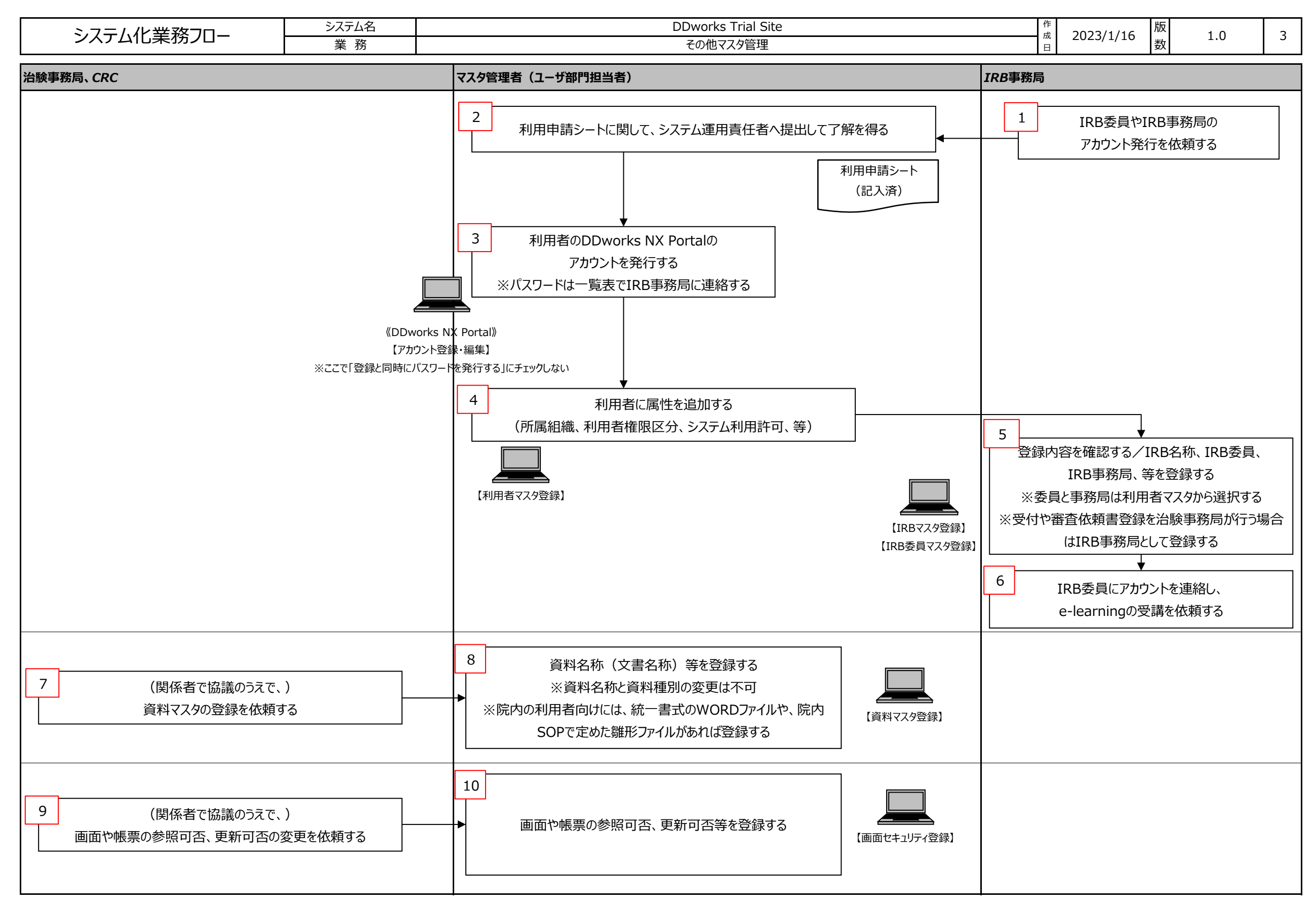

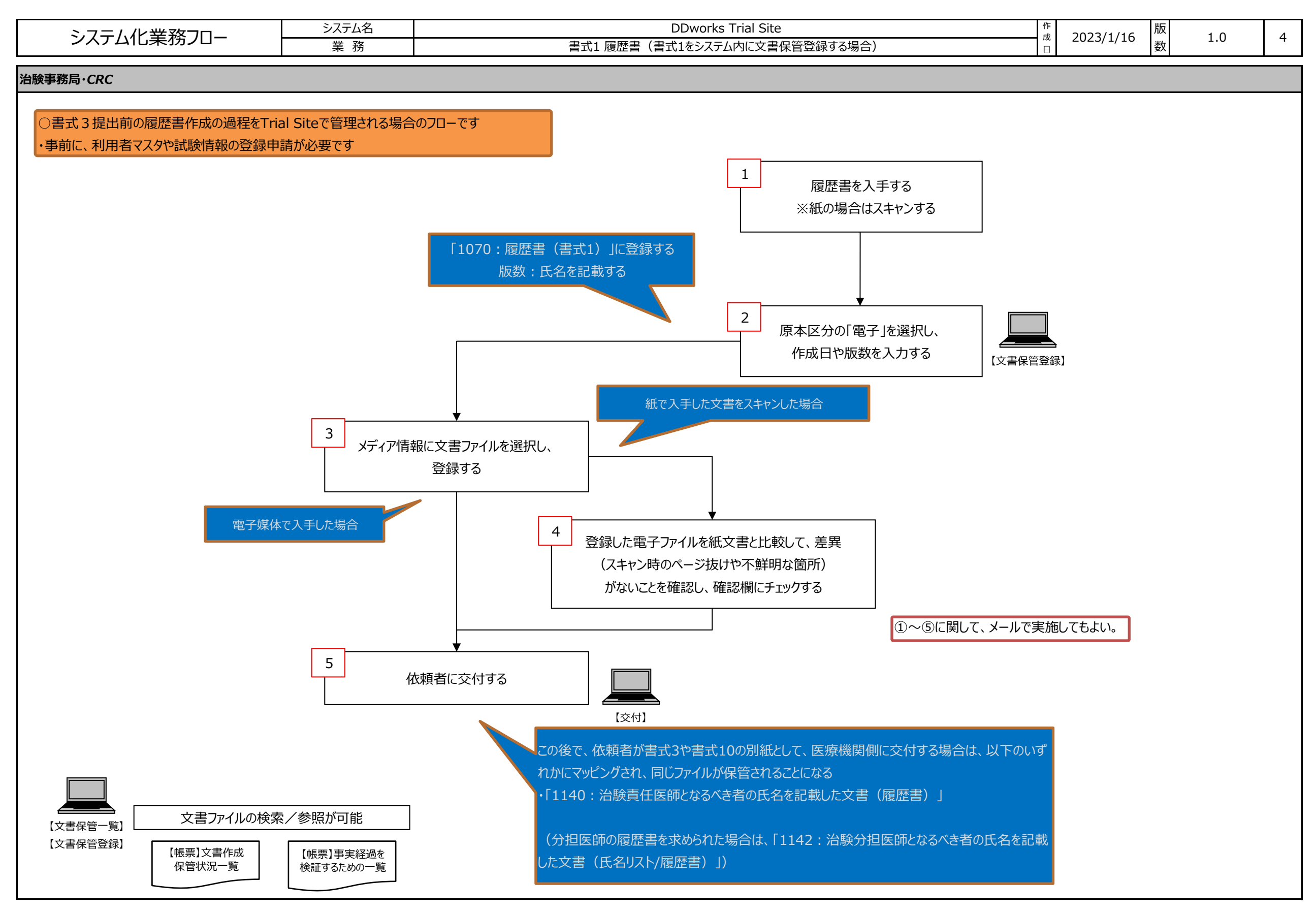

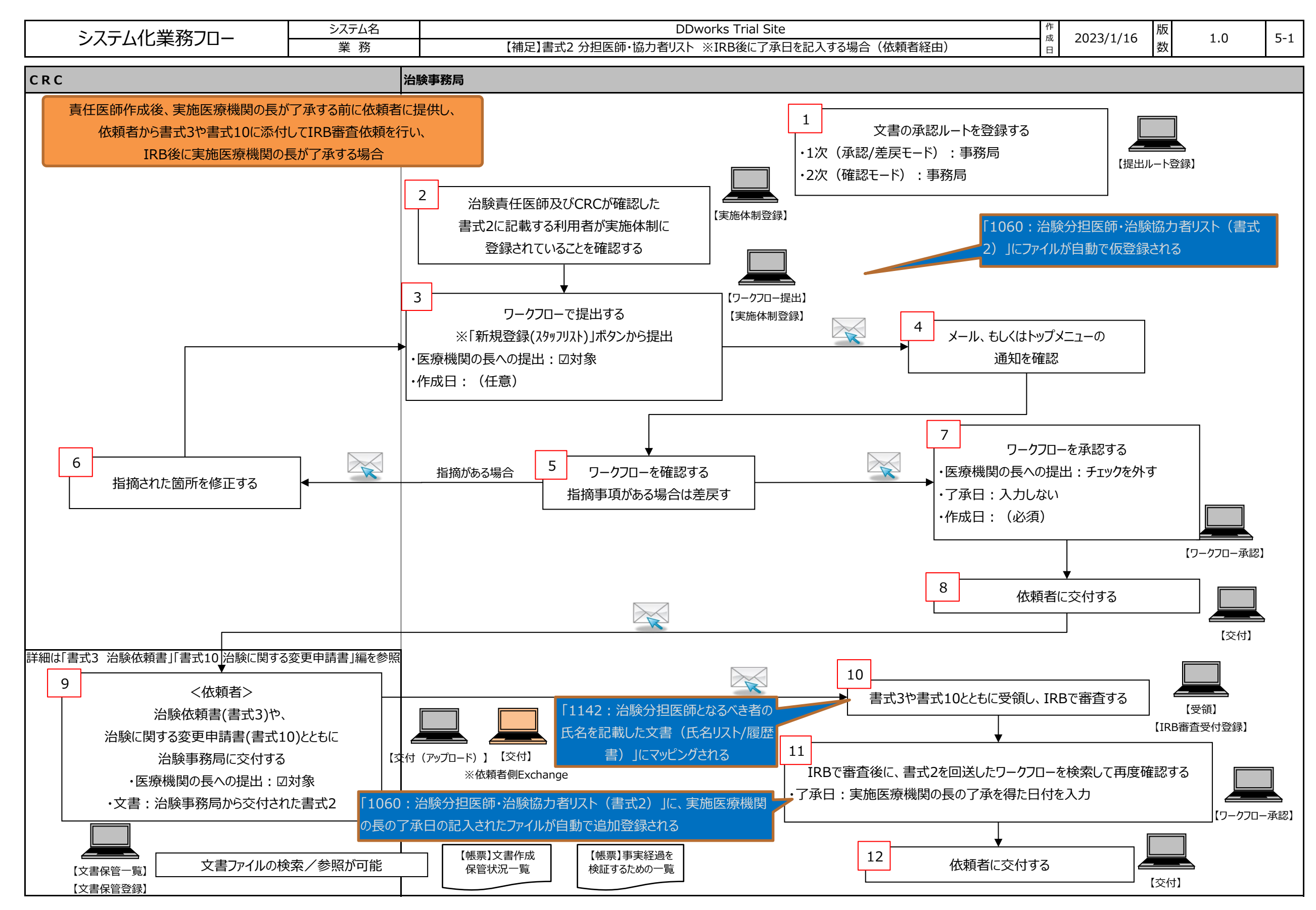

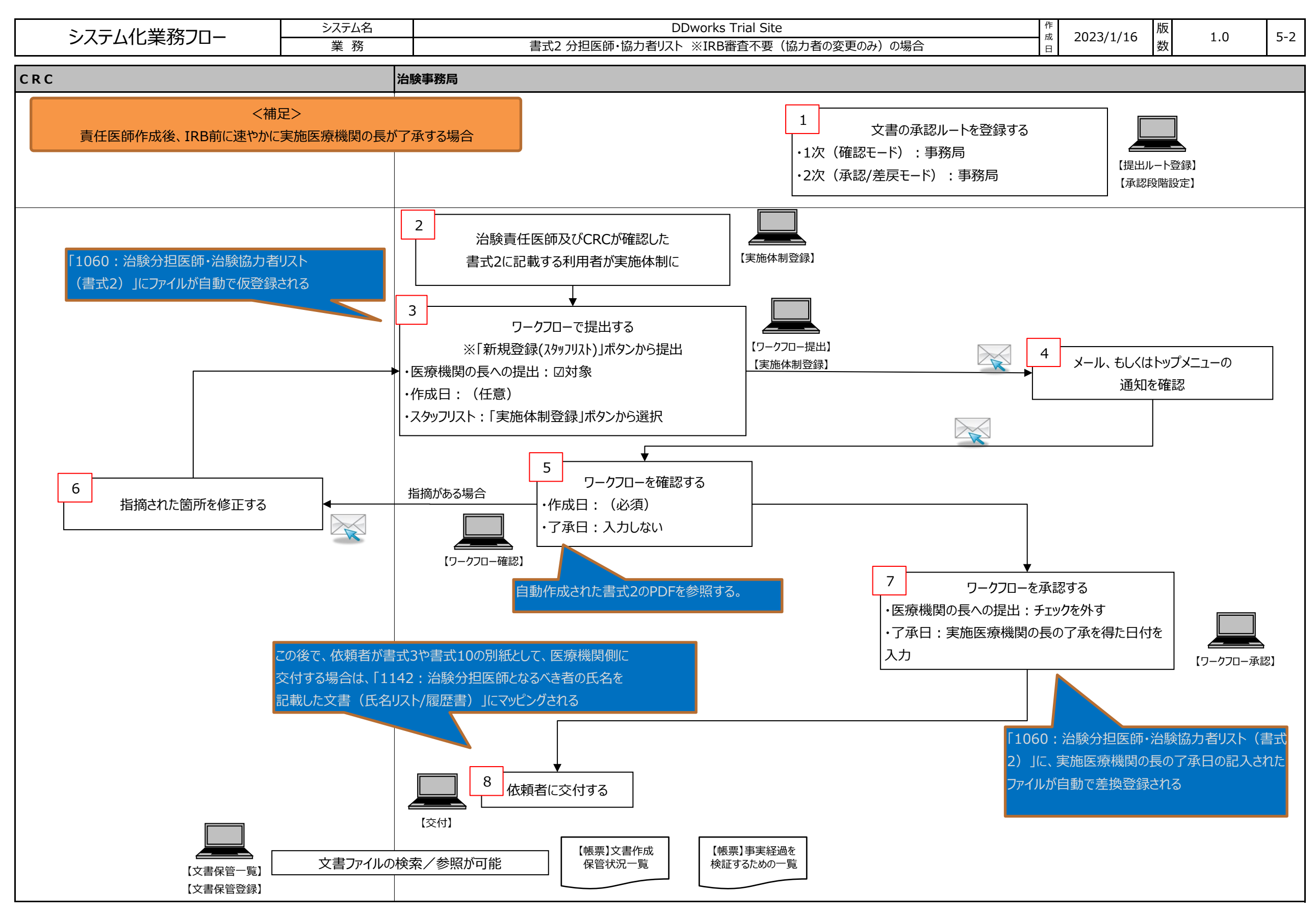

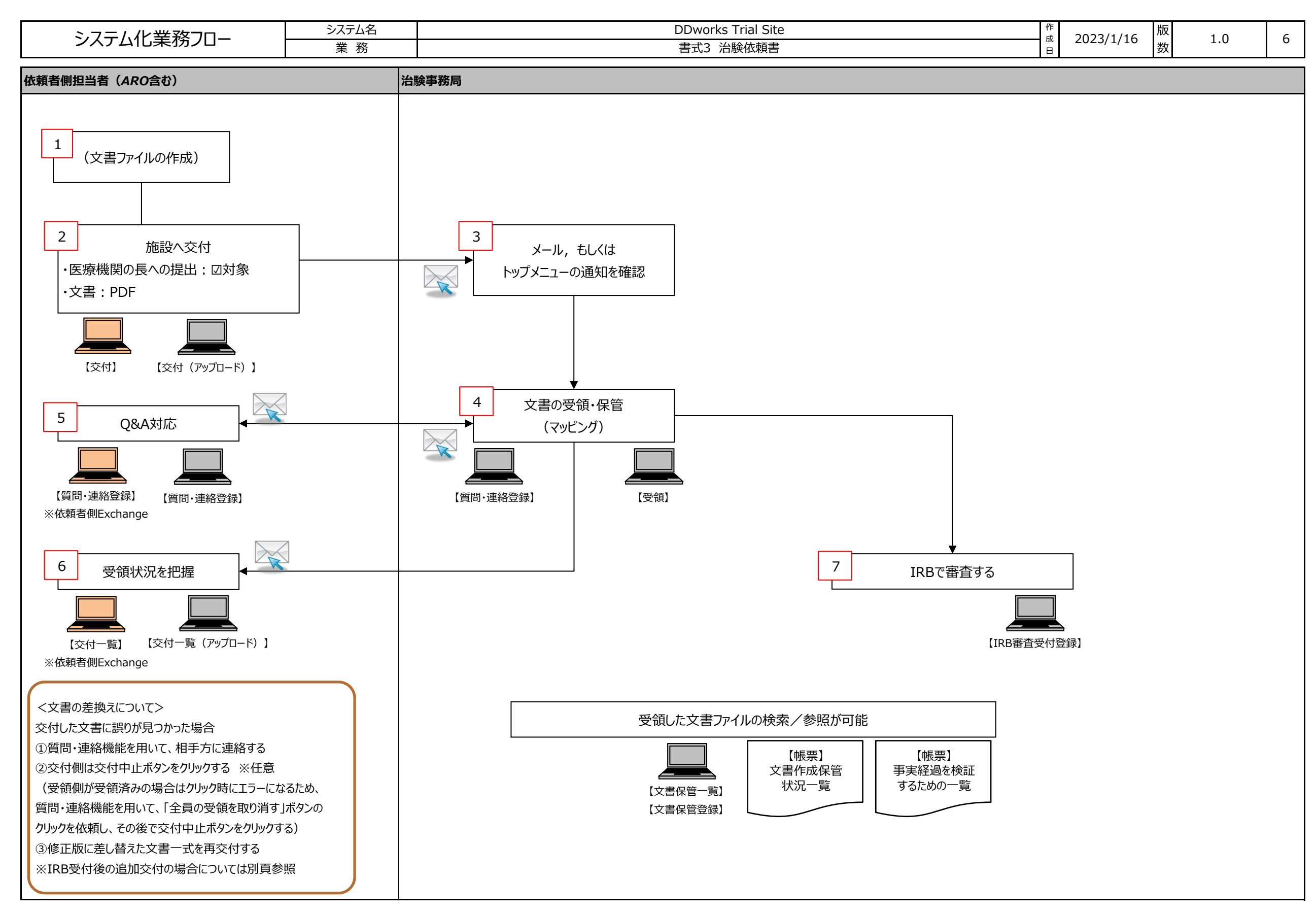

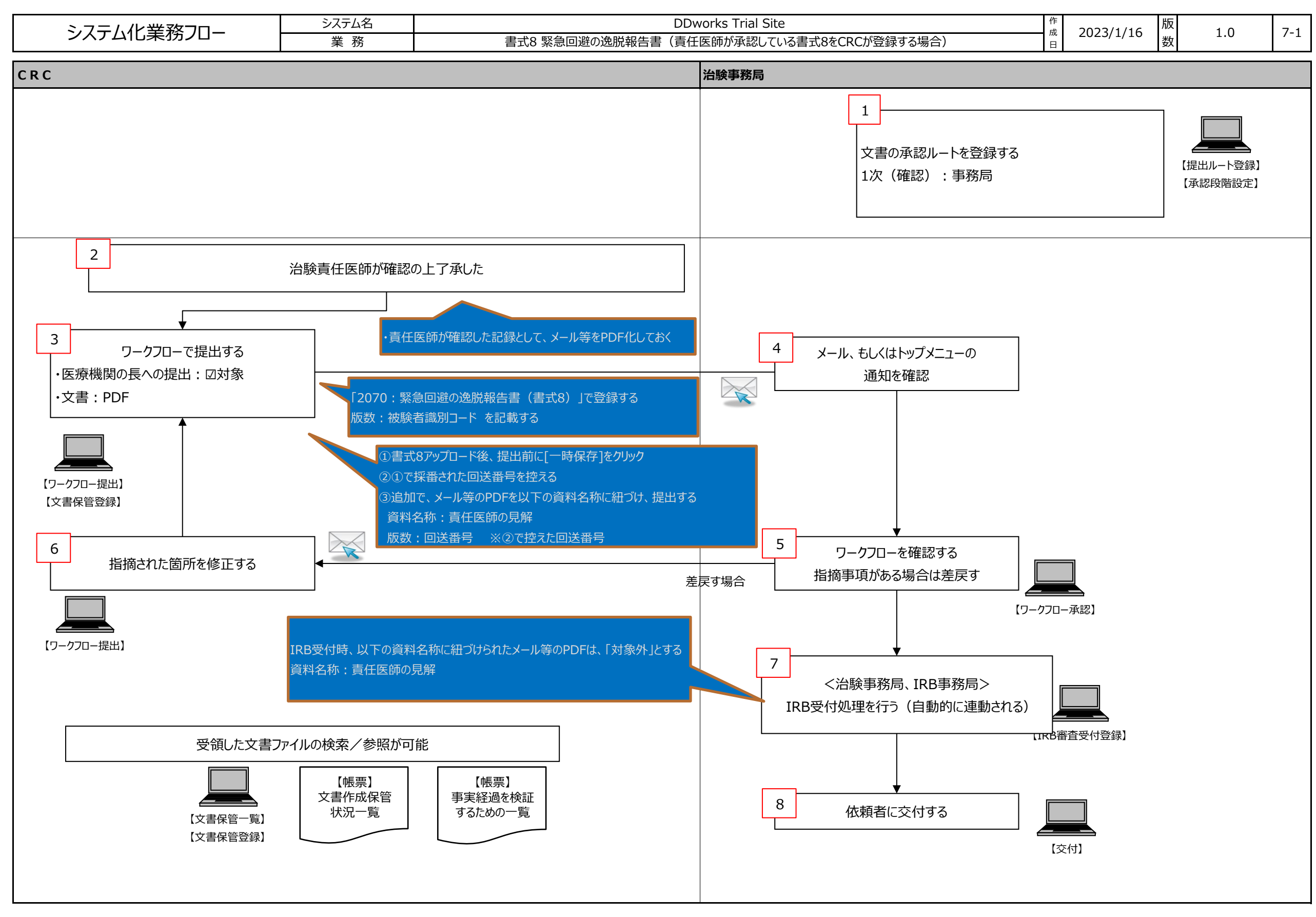

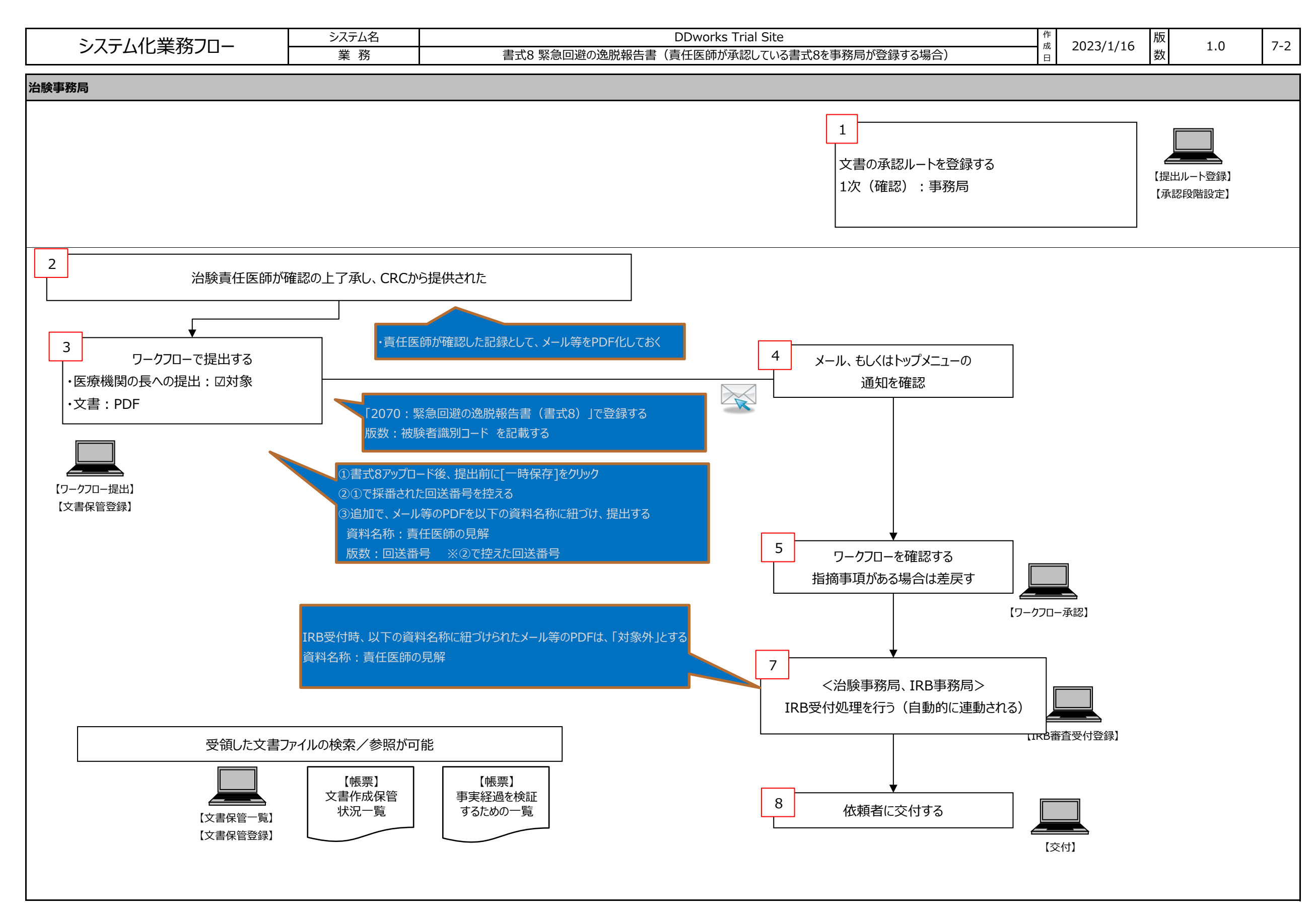

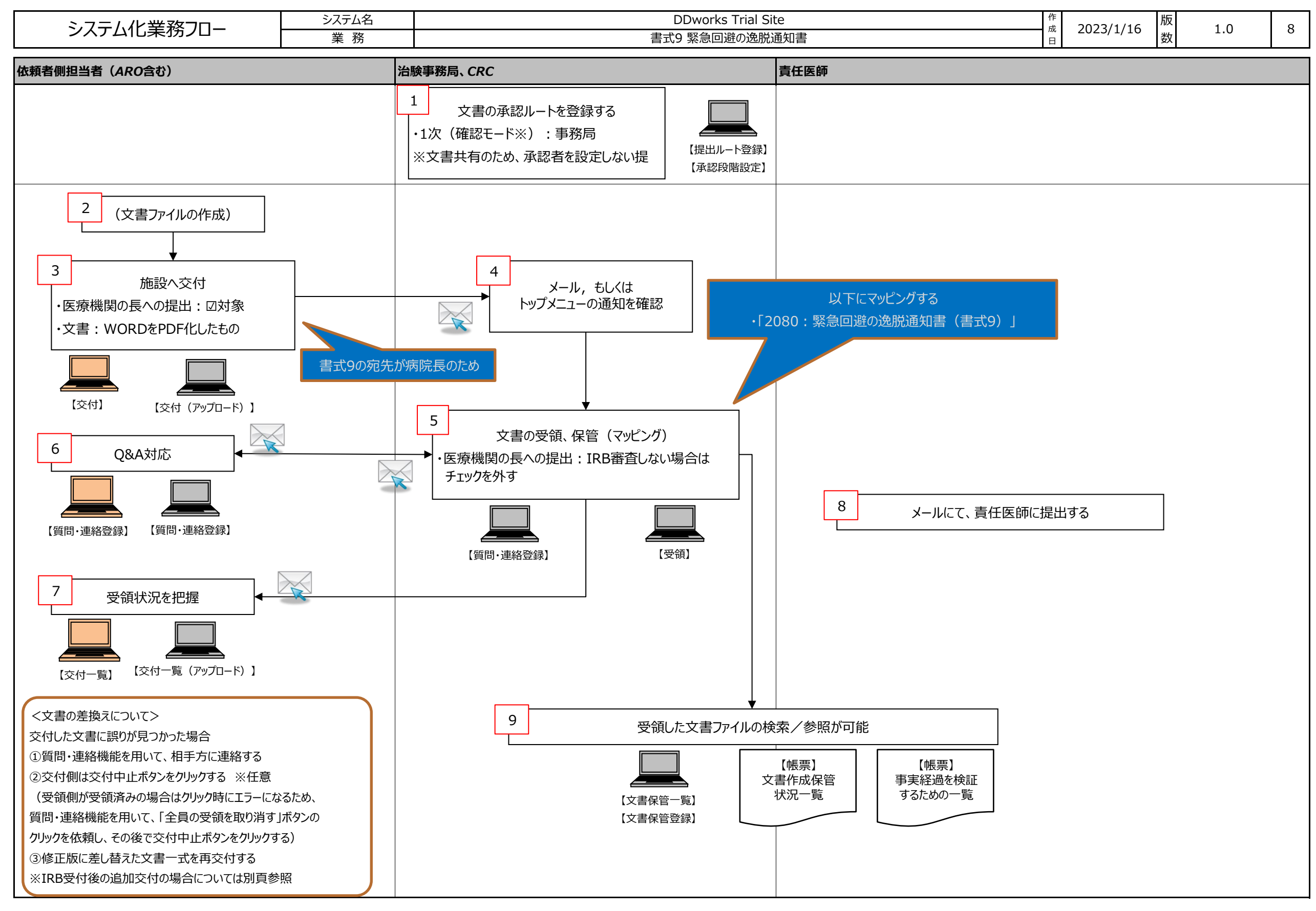

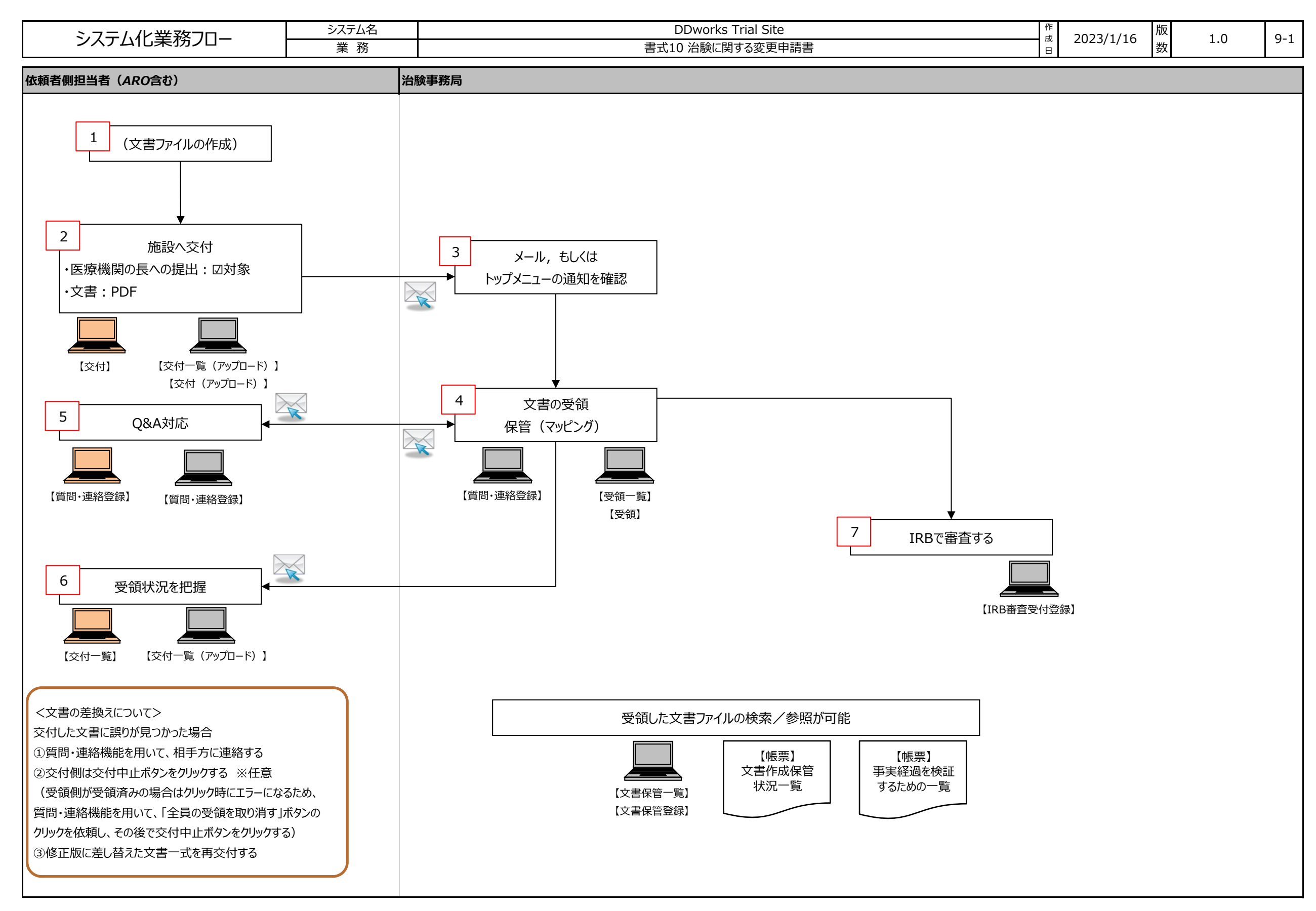

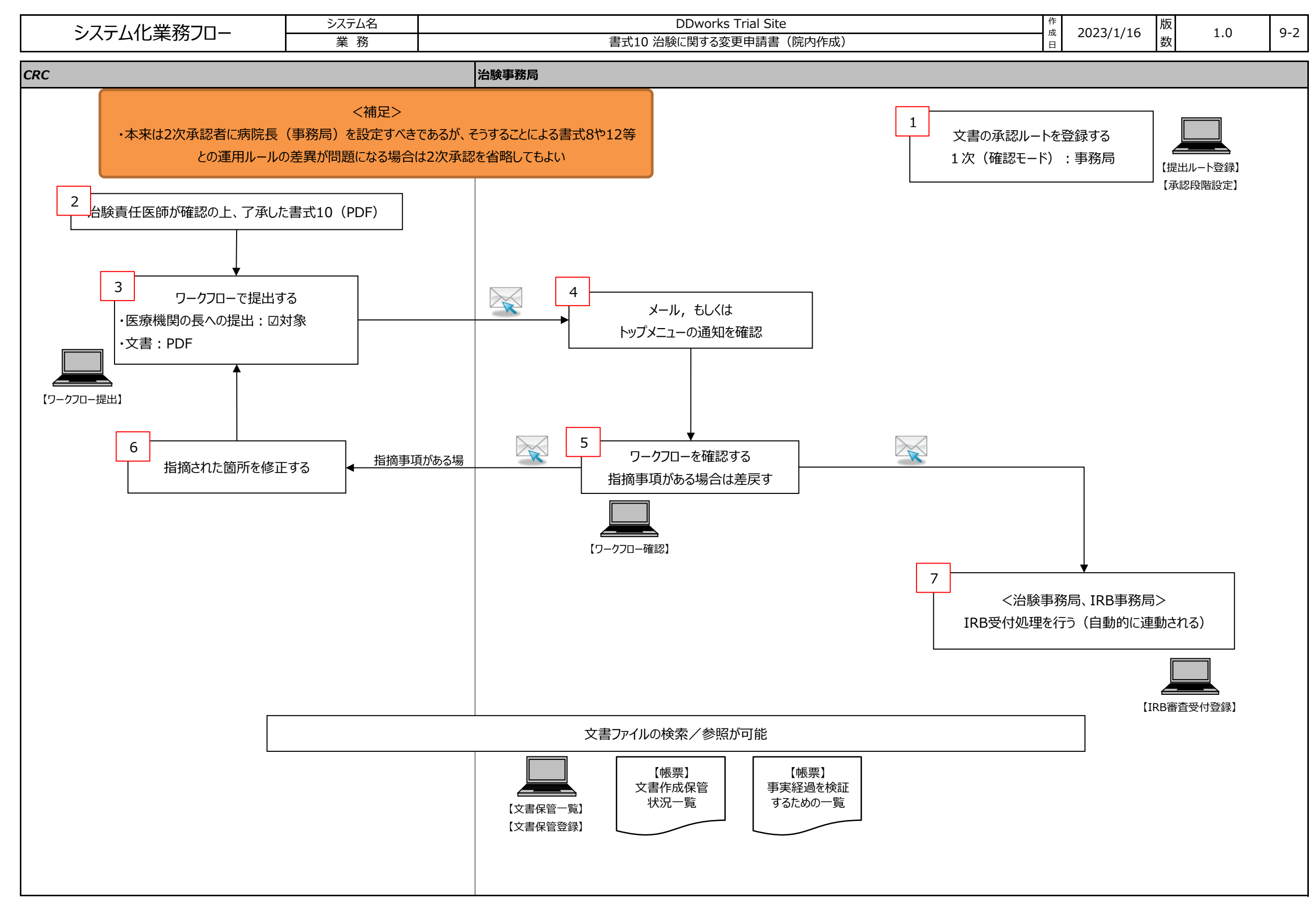

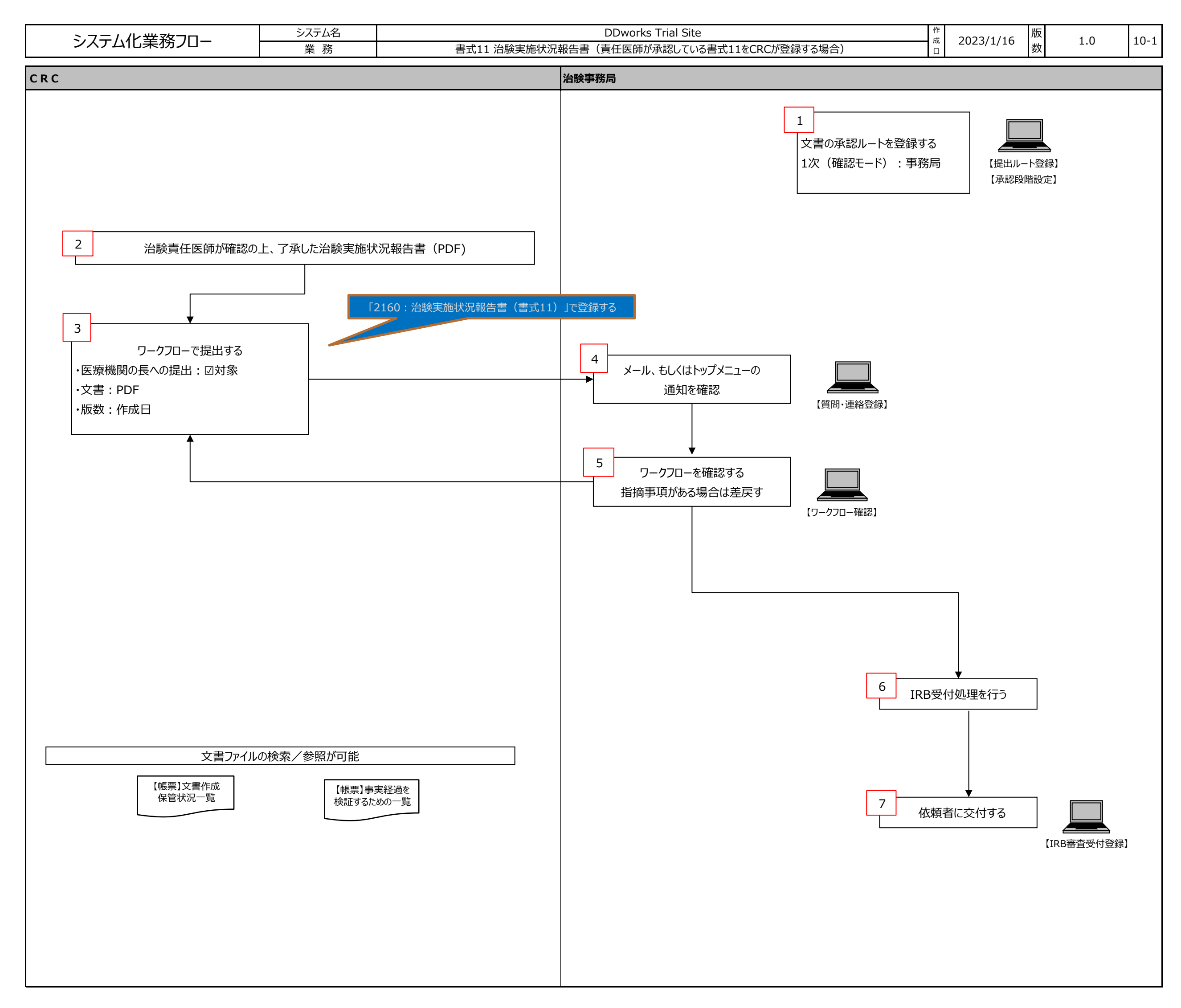

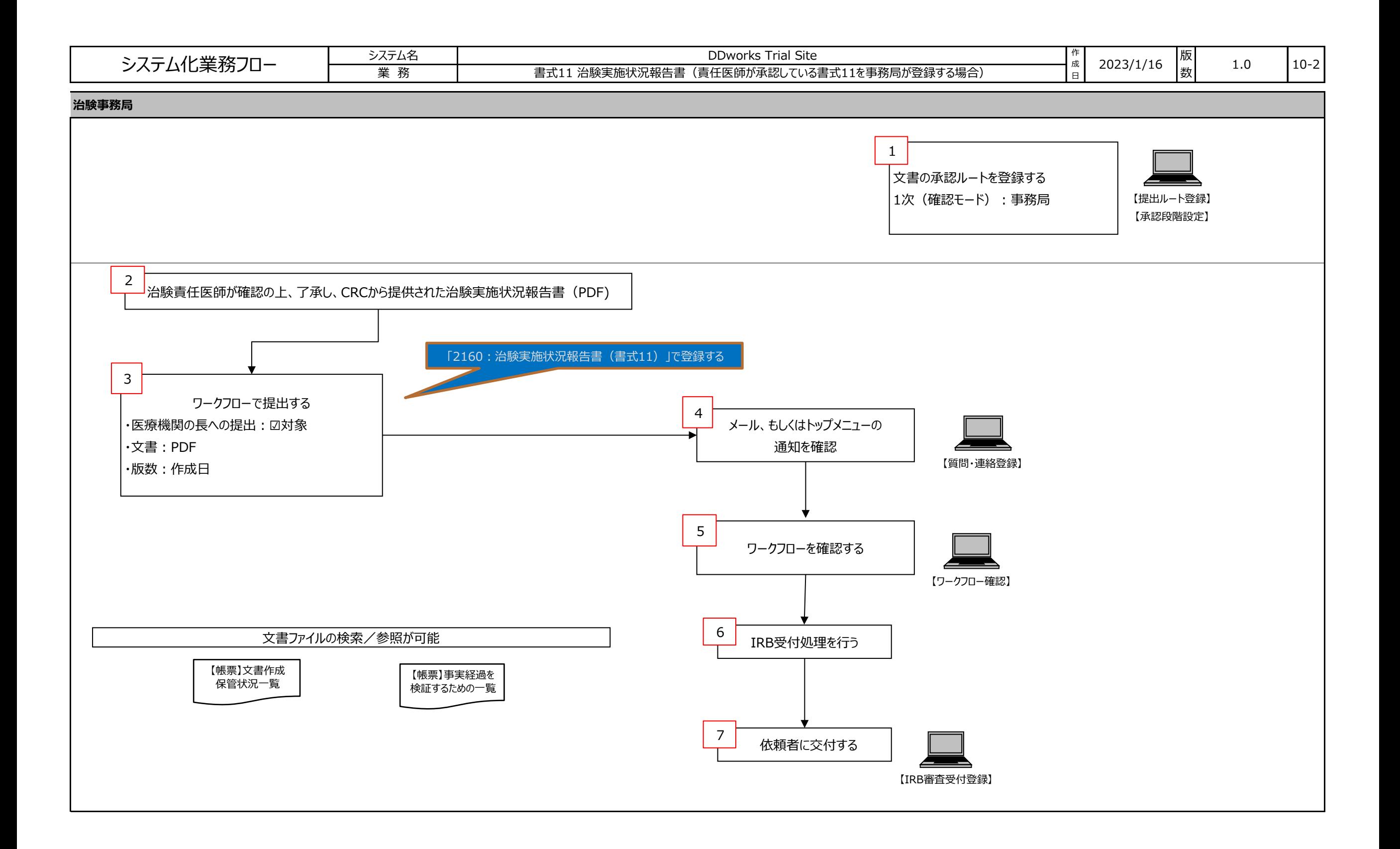

![](_page_17_Figure_0.jpeg)

![](_page_18_Figure_0.jpeg)

![](_page_19_Figure_0.jpeg)

![](_page_20_Figure_0.jpeg)

![](_page_21_Figure_0.jpeg)

![](_page_22_Figure_0.jpeg)

![](_page_23_Figure_0.jpeg)

![](_page_24_Figure_0.jpeg)

![](_page_25_Figure_0.jpeg)

![](_page_26_Figure_0.jpeg)

![](_page_27_Figure_0.jpeg)

![](_page_28_Figure_0.jpeg)

![](_page_29_Figure_0.jpeg)

![](_page_30_Figure_0.jpeg)

![](_page_31_Figure_0.jpeg)

![](_page_32_Figure_0.jpeg)

![](_page_33_Figure_0.jpeg)

![](_page_34_Figure_0.jpeg)

![](_page_35_Figure_0.jpeg)

![](_page_36_Picture_90.jpeg)

![](_page_37_Figure_0.jpeg)

![](_page_38_Figure_0.jpeg)

![](_page_39_Picture_68.jpeg)

![](_page_40_Figure_0.jpeg)